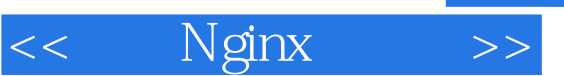

- 13 ISBN 9787302287841
- 10 ISBN 7302287848

出版时间:2012-6

页数:662

字数:1153000

extended by PDF and the PDF

http://www.tushu007.com

, tushu007.com

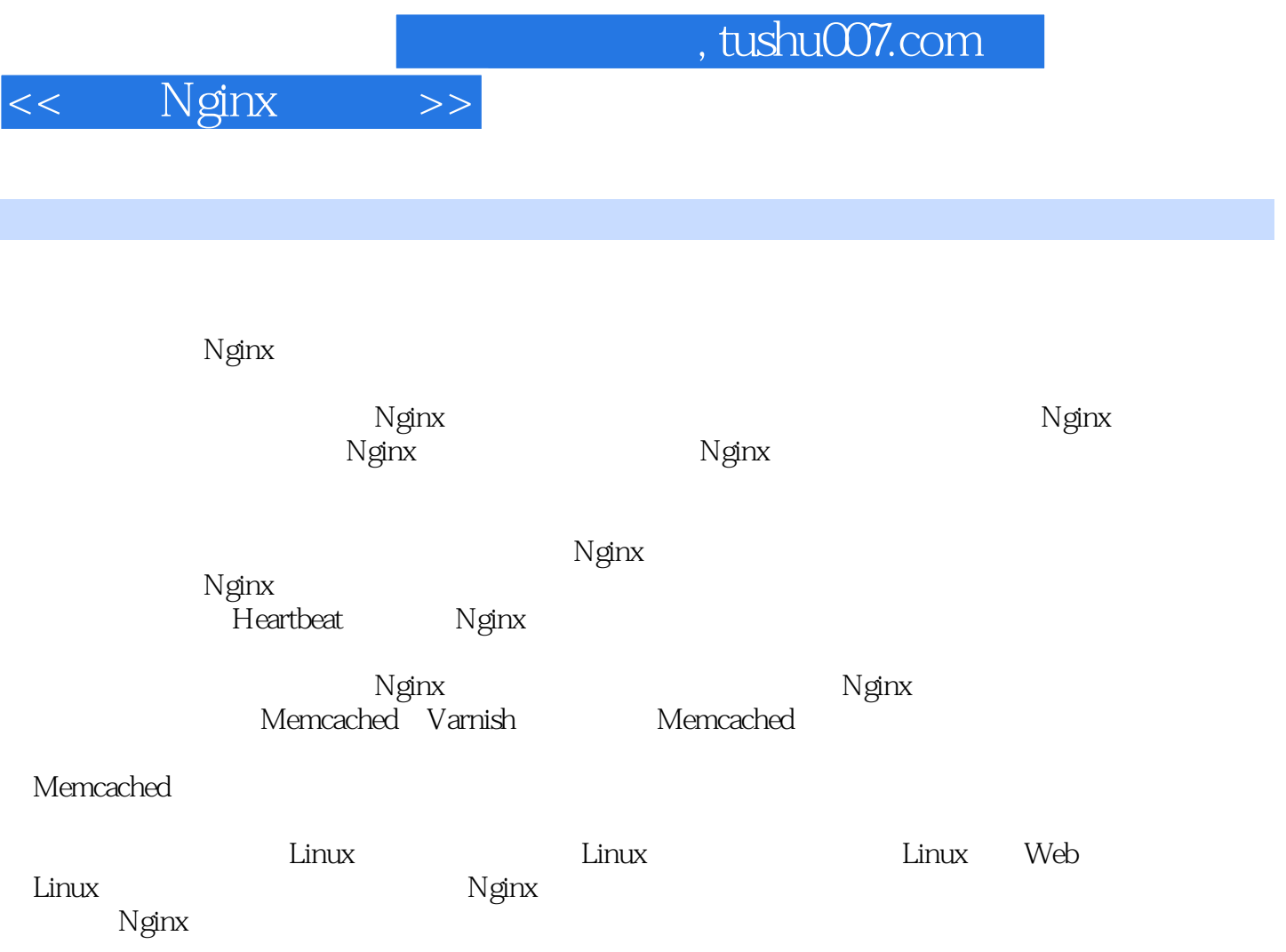

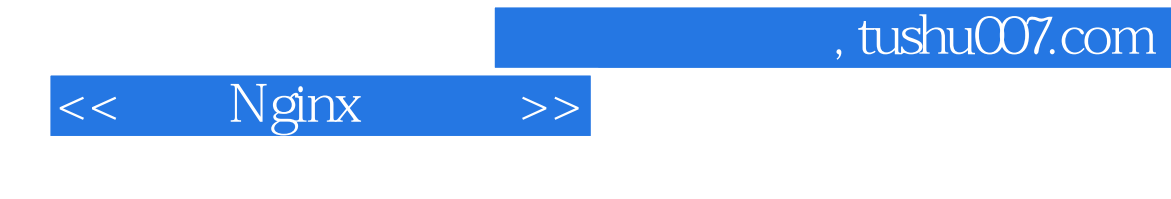

 $Linux$ 

and tushu007.com

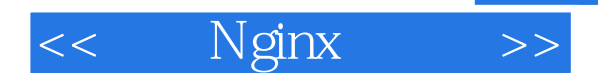

1 Nginx 1 Nginx  $1.1$ <br> $1.1.1$  $HTTP$  $1.1.2$  HTTP  $1.1.3$  $1.1.4$  $1.1.5$  $1.2<sub>2</sub>$ 1.3 Nginx  $1.31$  Nginx  $1.32$  Nginx 1.33Nginx HTTP  $2$  Nginx  $21$  $21.1$  $21.2$  Nginx  $21.3$  Nginx 22 2.2.1 master worker 2.2.2 worker 2.3 Nginx Linux  $231$ 232 233  $234$  TCP 24 Nginx 241  $242$  epoll  $24.3$  Nginx 3 Nginx  $31$  IP  $31.1$  $31.2$ 31.3 IP 32 URI  $321$ 322 第4章 服务器名字 4.1 42

 $,$  tushu007.com

<< Nginx >>

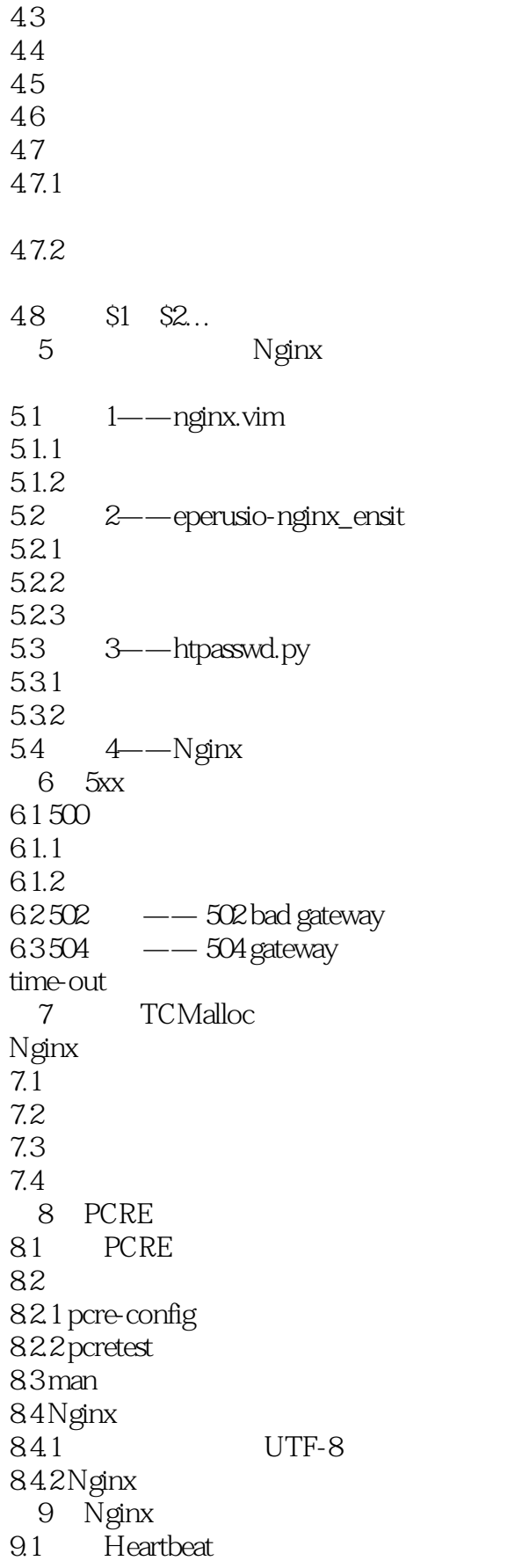

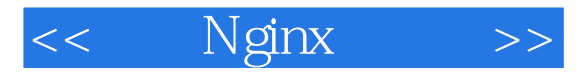

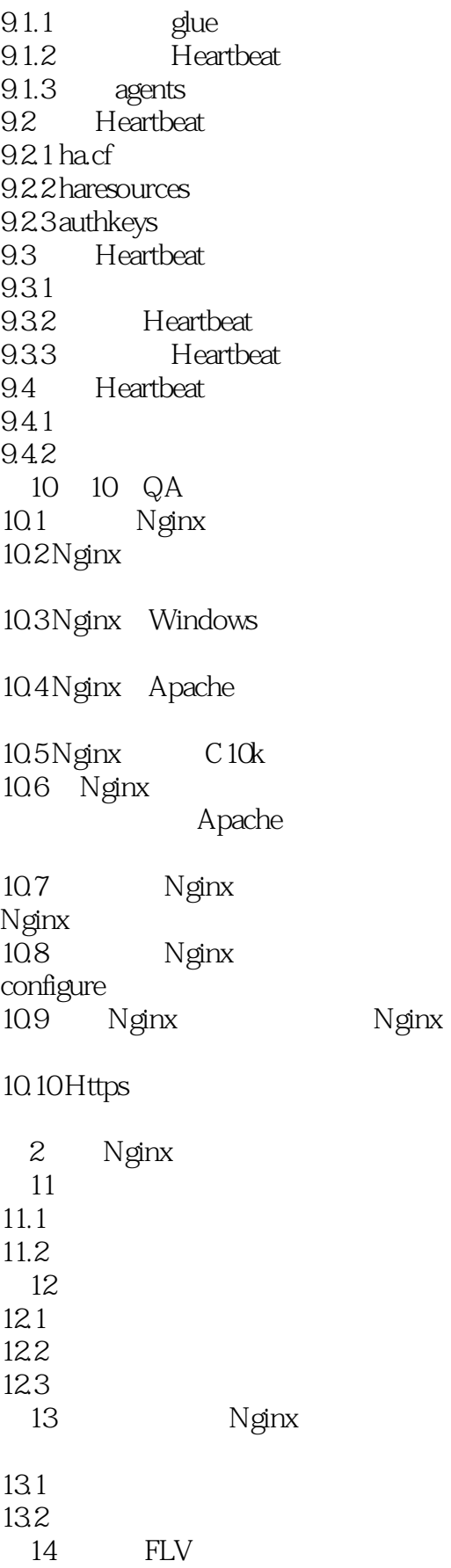

, tushu007.com

<< Nginx >>

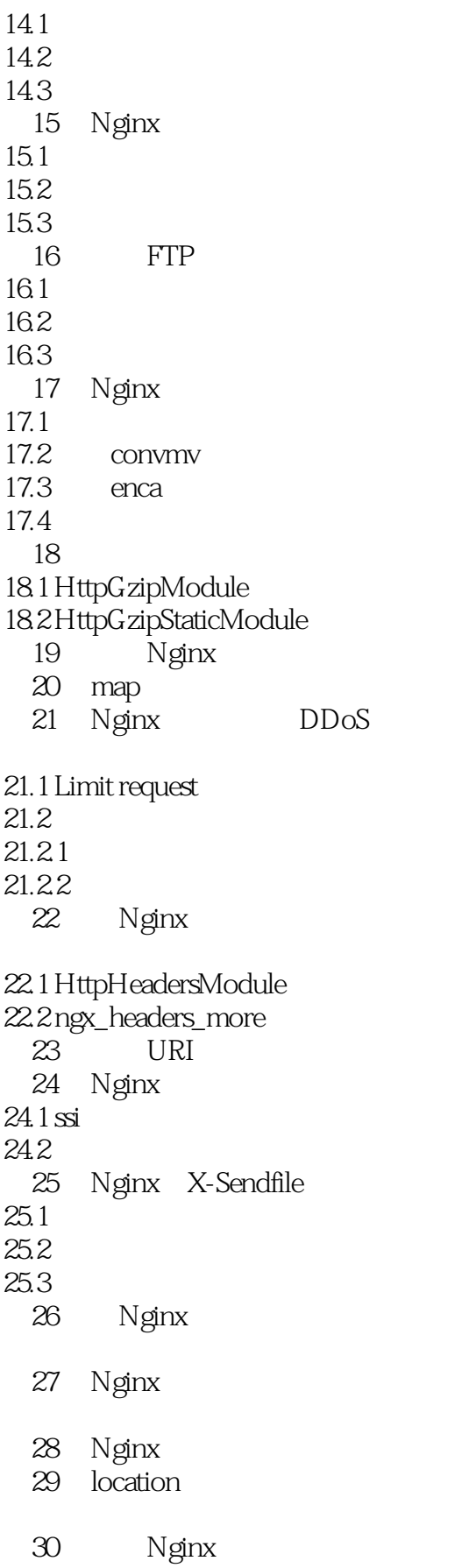

## << Nginx >>

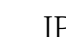

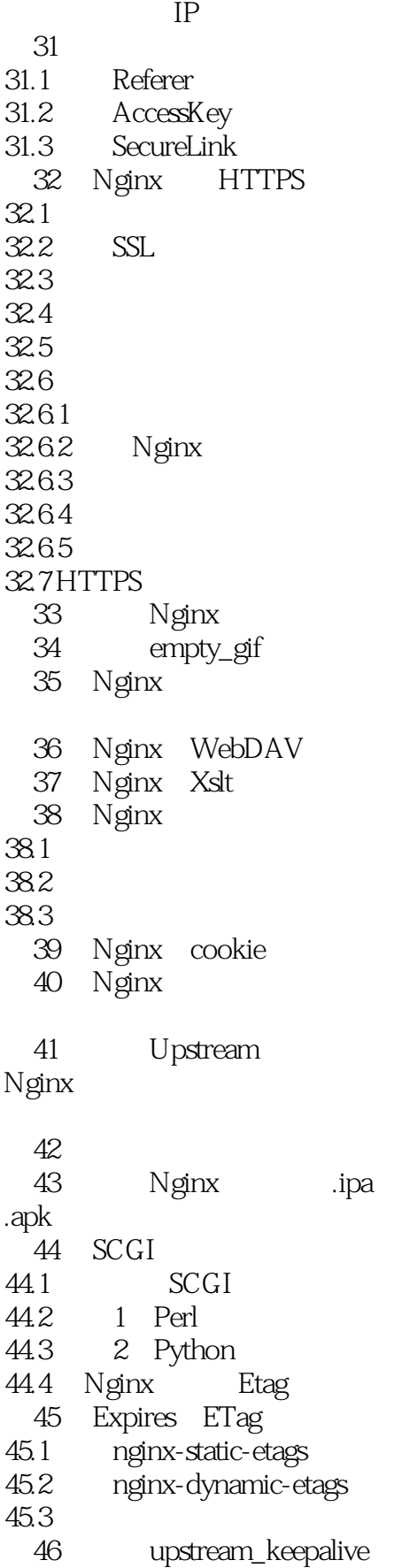

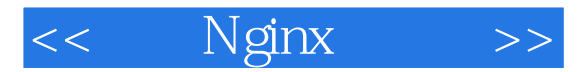

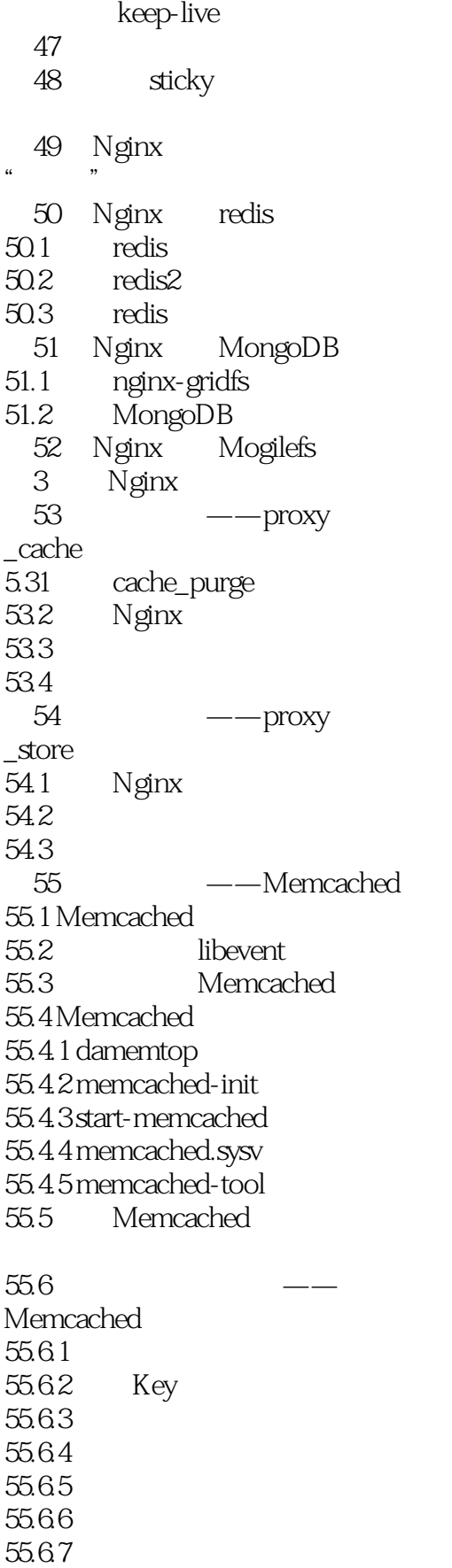

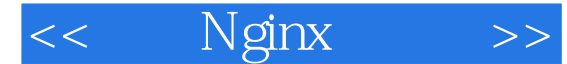

55.6.8 55.69 / 55.6.10 55.6.11 55.6.12 55.613 55.6.12 UDP 55.7 Nginx Memcached 55.8 Memcached 55.9 libmemcached 55.9.1 libmemcached  $55.9.2$ 55.9.3 56 ——NCache 56.1 NCache  $56.2$ 56.3 NCache 56.4 57 ——Varnish 57.1 Varnish 57.2 Varnish 57.2.1 Varnish 提供80访问 57.2.2 Varnish Nginx 57.3 Nginx Varnish  $57.4$  Linux  $57.4.1$  Linux  $57.42$ 57.5 Varnish 57.6 57.7 VCL 57.8 Varnish 57.9 Varnish 57.10 varnishd 57.11 Varnish  $57.12$  $57.121$ Varnish 57.12.2 Varnish 57.13 VCL 57.13.1 57.13.2 57.133 57.134

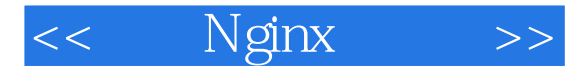

57.135 ACL 57.136 Varnish 57.13.7 57.13.8 ESI 57.14 grace saint  $57.141$  grace  $57.14.2$  saint 57.14.3 grace saint

, tushu007.com

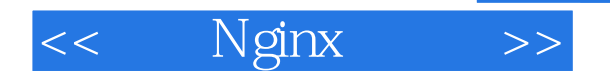

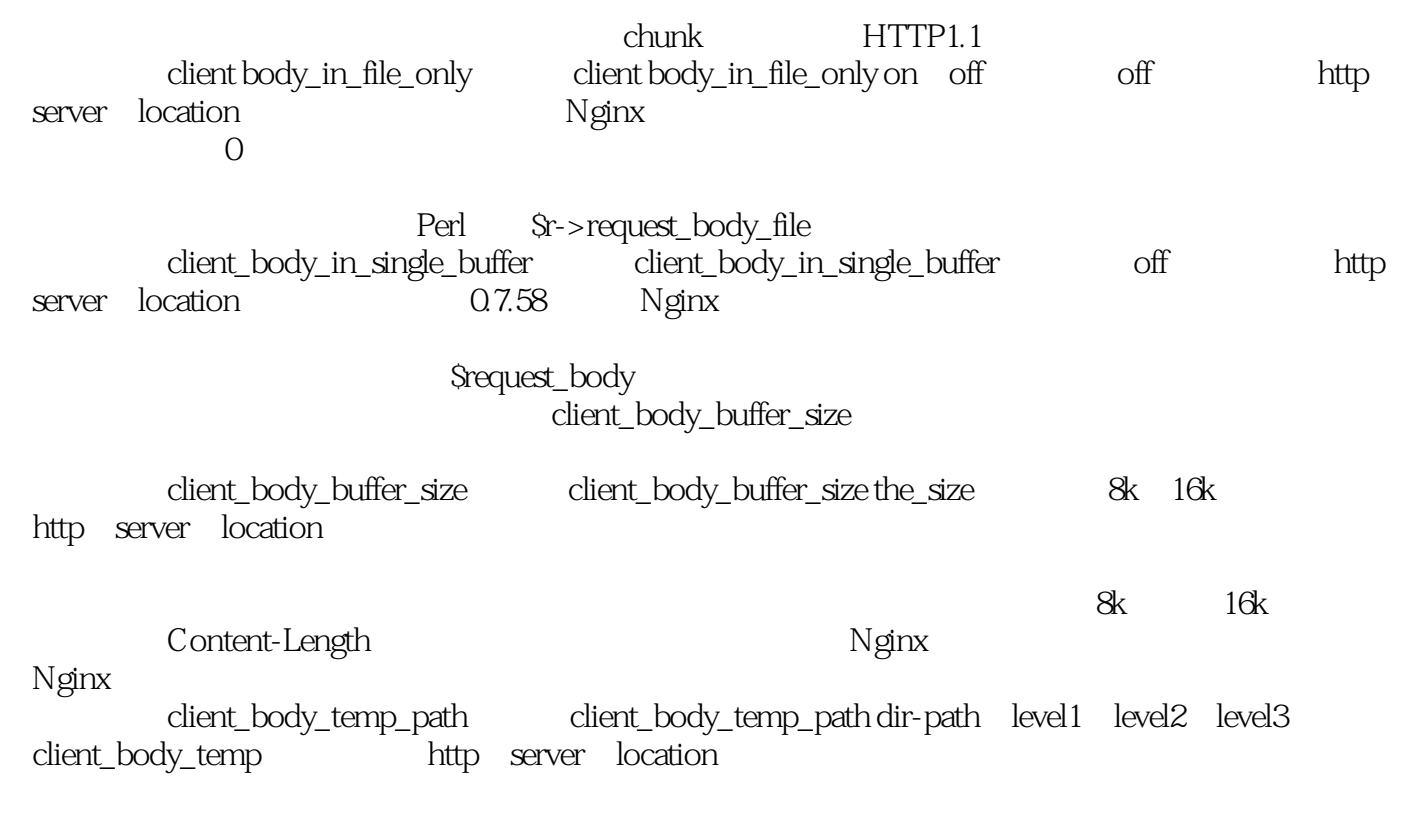

client\_body\_temp\_path /spool/nginx/client\_temp 12; /spool/nginx/client temp/7/45/00000123457。

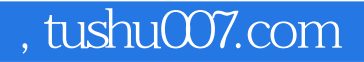

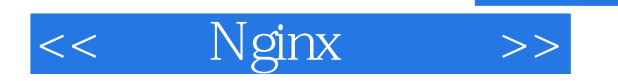

Mginx : Web  $\qquad \qquad$  Next  $\qquad \qquad$  Next  $\qquad \qquad$  PHP Python Perl Java Ruby ASP.NET Nginx

Nginx : Web Memcached

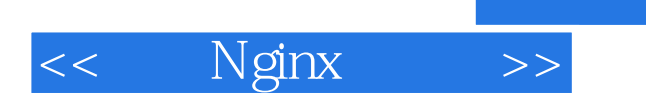

本站所提供下载的PDF图书仅提供预览和简介,请支持正版图书。

更多资源请访问:http://www.tushu007.com

 $,$  tushu007.com